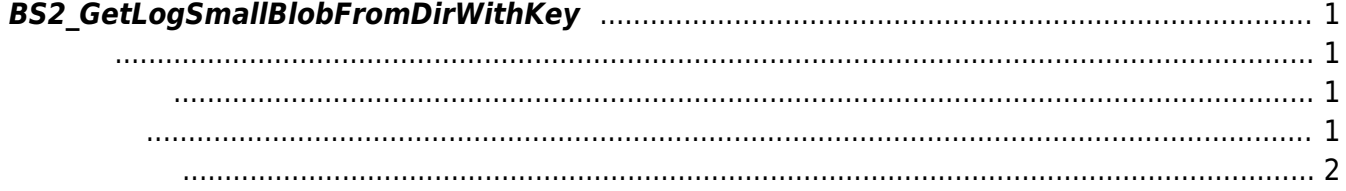

<span id="page-1-4"></span>[USB Exported Control API](http://kb.supremainc.com/bs2sdk/doku.php?id=ko:use_exported_control_api) > [BS2\\_GetLogSmallBlobFromDirWithKey](#page-1-4)

## <span id="page-1-0"></span>**BS2\_GetLogSmallBlobFromDirWithKey**

[+2.8.2] USB Data EventMask [BS2EventBlob](http://kb.supremainc.com/bs2sdk/doku.php?id=ko:log_management_api#bs2eventblob) [BS2\\_GetLogBlobFromDirWithKey](http://kb.supremainc.com/bs2sdk/doku.php?id=ko:bs2_getlogblobfromdirwithkey) BS2EventSmallBlob imageObj

<span id="page-1-1"></span>#include "BS\_API.h"

```
int BS2 GetLogSmallBlobFromDirWithKey(void* context, const char* szDir,
uint16_t eventMask, BS2_EVENT_ID eventId, uint32_t amount,
BS2EventSmallBlob** logsObj, uint32_t* numLog, const BS2EncryptKey* key);
```
[BS2EventSmallBlob](http://kb.supremainc.com/bs2sdk/doku.php?id=ko:log_management_api#bs2eventsmallblob)

```
[In] context : Context
```
- $\bullet$  [In] *szDir* : Data
- [In] *eventMask* : event mask
- $\bullet$  [In] *eventId* :  $\qquad \qquad \Box$  0
- [In] *amount* : the contract  $\overline{a}$  of  $\overline{b}$  eventId  $\overline{c}$
- $\bullet$  [Out] *logs0bj* :
- $\bullet$  [Out]  $numLog$  :

<span id="page-1-3"></span>합니다.

• [In] *key* : 852 SetDataEncryptKey

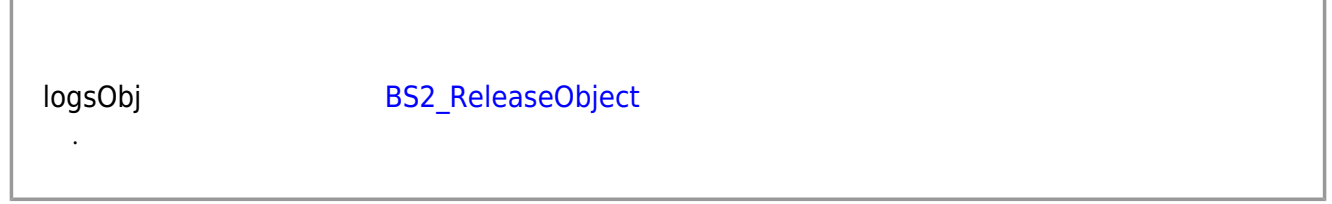

BS\_SDK\_SUCCESS

두 동일합니다.

- <span id="page-2-0"></span>[BS2\\_GetUserDatabaseInfoFromDirWithKey](http://kb.supremainc.com/bs2sdk/doku.php?id=ko:bs2_getuserdatabaseinfofromdirwithkey)
- [BS2\\_GetUserListFromDirWithKey](http://kb.supremainc.com/bs2sdk/doku.php?id=ko:bs2_getuserlistfromdirwithkey)
- [BS2\\_GetUserInfosFromDirWithKey](http://kb.supremainc.com/bs2sdk/doku.php?id=ko:bs2_getuserinfosfromdirwithkey)
- [BS2\\_GetUserDatasFromDirWithKey](http://kb.supremainc.com/bs2sdk/doku.php?id=ko:bs2_getuserdatasfromdirwithkey)
- [BS2\\_GetUserInfosExFromDirWithKey](http://kb.supremainc.com/bs2sdk/doku.php?id=ko:bs2_getuserinfosexfromdirwithkey)
- [BS2\\_GetUserDatasExFromDirWithKey](http://kb.supremainc.com/bs2sdk/doku.php?id=ko:bs2_getuserdatasexfromdirwithkey)
- [BS2\\_GetLogFromDirWithKey](http://kb.supremainc.com/bs2sdk/doku.php?id=ko:bs2_getlogfromdirwithkey)
- [BS2\\_GetFilteredLogFromDirWithKey](http://kb.supremainc.com/bs2sdk/doku.php?id=ko:bs2_getfilteredlogfromdirwithkey)
- [BS2\\_GetLogBlobFromDirWithKey](http://kb.supremainc.com/bs2sdk/doku.php?id=ko:bs2_getlogblobfromdirwithkey)

From: <http://kb.supremainc.com/bs2sdk/>- **BioStar 2 Device SDK**

Permanent link: **[http://kb.supremainc.com/bs2sdk/doku.php?id=ko:bs2\\_getlogsmallblobfromdirwithkey](http://kb.supremainc.com/bs2sdk/doku.php?id=ko:bs2_getlogsmallblobfromdirwithkey)**

Last update: **2022/04/12 15:36**